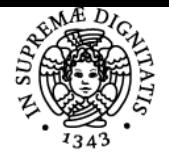

## **UNIVERSITÀ DI PISA PIATTAFORME PER IL LAVORO COLLABORATIVO**

### **VINCENZO AMBRIOLA**

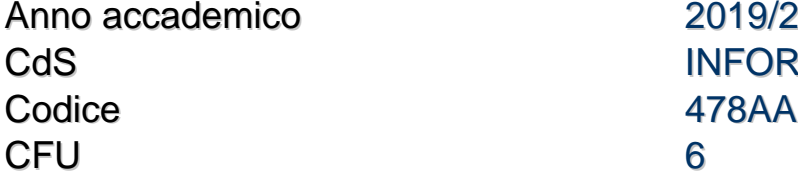

 $2019/20$ INFORMATICA UMANISTICA

Moduli Settore/i Tipo Ore Docente/i PIATTAFORME PER IL LAVORO **COLLABORATIVO** 

INF/01 LEZIONI 42 VINCENZO AMBRIOLA AUGUSTO CIUFFOLETTI

### Obiettivi di apprendimento

### **Conoscenze**

Lo studente acquisirà una conoscenza generale dei concetti di lavoro collaborativo e degli ambienti di modellazione del lavoro cooperativo. In particolare, avrà una conoscenza specifica del formalismo BPMN e dello strumento software moloc.

### Modalità di verifica delle conoscenze

Per analizzare e modellare un caso concreto di lavoro collaborativo lo studente dovrà dimostrare la conoscenza dei concetti di lavoro collaborativo e del formalismo BPMN. Dovrà dimostrare anche la conoscenza dei principi di funzionamento dello strumento software moloc.

### **Capacità**

Lo studente sarà in grado di modellare un lavoro collaborativo utilizzando il formalismo BPMN e lo strumento software moloc.

### Modalità di verifica delle capacità

Lo studente dovrà dimostrare mediante un'attività di progetto individuale la capacità di modellazione di un caso concreto di lavoro collaborativo, utilizzando il formalismo BPMN e lo strumento software moloc.

### **Comportamenti**

Lo studente sarà in grado di interagire con un committente per ottenere le informazioni necessarie all'analisi e alla modellazione di un lavoro collaborativo. Sarà anche in grado di svolgere in gruppo il lavoro di analisi e modellazione.

### Modalità di verifica dei comportamenti

Durante lo svolgimento del progetto individuale, lo studente dovrà dimostrare di aver raggiunto un elevato grado di analisi del linguaggio naturale e la conoscenza puntuale dei concetti di modellazione del lavoro collaborativo.

### Prerequisiti (conoscenze iniziali)

Nessuno.

**Corequisiti** Nessuno.

### Prerequisiti per studi successivi Nessuno.

### Indicazioni metodologiche

La frequenza delle lezioni e delle attività di laboratorio è fortemente consigliata. Il corso prevede una forte interazione con il docente per l'analisi del caso di studio, per la comprensione dei concetti di modellazione e per l'apprendimento dell'uso dello strumento software moloc.

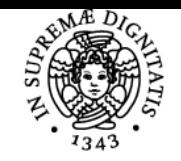

### **Sistema centralizzato di iscrizione agli esami** Programma

# **UNIVERSITÀ DI PISA**

### Programma (contenuti dell'insegnamento)

Collaborazione, comunicazione, condivisione, interazione. Sistemi di supporto al lavoro collaborativo per la gestione dei contenuti e delle comunità. Analisi e modellazione del lavoro collaborativo mediante BPMN. Lo strumento software moloc di modellazione del lavoro collaborativo.

### Bibliografia e materiale didattico V. Ambriola, [Piattaforme per il lavoro collaborativo](http://pages.di.unipi.it/ambriola/PLC/2020_01_24_Piattaforme_3.1.pdf). Nota didattica, versione 3.1 del 24 gennaio 2020.

Indicazioni per non frequentanti Il corso non è suggerito per i non frequentanti.

### Modalità d'esame

La prova di esame consiste nella verifica del progetto individuale realizzato durante il corso. Il candidato dovrà descrivere dettagliatamente il caso di lavoro collaborativo scelto, l'analisi effettuata e la modellazione realizzata in BPMN mediante lo strumento software moloc. Per superare la prova lo studente dovrà dimostrare di avere seguito il metodo di analisi presentato durante il corso e di aver utilizzato correttamente il formalismo BPMN.

Stage e tirocini Nessuno.

Pagina web del corso http://pages.di.unipi.it/ambriola/PLC/radice.htm

**Note** Nessuna.

Ultimo aggiornamento 24/01/2020 12:40